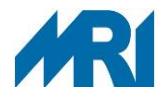

**im Oktober**

Klinikum rechts der Isar · MKC · 81664 München

Alle Kliniken im Haus

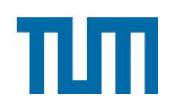

**Klinikum rechts der Isar Technische Universität München**

Anstalt des öffentlichen Rechts

**Institut für Klinische Chemie und Pathobiochemie**

**Prof. Dr. Jürgen Ruland** Direktor

**Prof. Dr. Peter Luppa** Leitender Oberarzt

**Fabian D. Tröster** Labor-EDV-Leiter

Ismaninger Straße 22 81675 München E-Mail: fabian.troester@mri.tum.de Tel: 089 4140-7728 www.mri.tum.de

Sehr geehrte Damen und Herren,

aufgrund einer Systemumstellung am SAP PKIS (Klinisches Informationssystem) kommt es an folgenden Terminen zu Ausfällen des SAP-Systems:

**Ausfallkonzept des Instituts für Klinische Chemie – SAP-Abschaltungen**

- Von Freitag 08.10. ca. 15h bis Samstag 09.10. für ca. 20h
- Von Freitag 22.10. ca. 15h bis Sonntag 24.10. um ca. 19h (ca. 50h)

In diesen Zeiträumen ist eine LAURIS-Beauftragung für die Klinische Chemie und das Blutdepot nicht möglich.

Für die Dauer der Ausfälle muss auf Papierbeantragung umgestellt werden. Sie erhalten deswegen zeitnah mit diesem Rundschreiben die nach unserer Auswertung dafür erforderliche Menge an Anträgen, sowie in der Anlage eine Anleitung zum korrekten Ausfüllen der Papieranträge und für die Markierung der einsendenden Station/Ambulanz zudem eine Liste der gültigen Einsendercodes. Da die Ausfälle an Wochenenden auftreten, sind lediglich folgende Anträge betroffen: Notfall, Blutdepot und Arzneimittelspiegelbestimmungen.

Wenn möglich bitten wir, für bereits bekannte und anwesende Patienten die geplanten Untersuchungen in der Klinischen Chemie vor dem Beginn des Systemausfalls über LAURIS bereits anzulegen und Etiketten zu drucken, sodass die weitere Bearbeitung auch ohne Papieranträge möglich ist.

Bei Rückfragen wenden Sie sich bitte an die Leitstelle des Instituts (Tel. 4777).

Mit freundlichen Grüßen

Prof. Dr. Jürgen Ruland Prof. Dr. Peter Luppa Fabian D. Tröster Direktor des Instituts Leitender Oberarzt Leiter Instituts-EDV

München, 24.09.2021

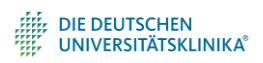

**Anschrift:** Ismaninger Straße 22, 81675 München · Tel. 089 4140-7701 · vorstand@mri.tum.de · www.mri.tum.de **Vorstand:** Dr. Martin Siess (Ärztlicher Direktor, Vorsitzender), Dr. Elke Frank (Kaufmännische Direktorin) Silke Großmann (Pflegedirektorin), Prof. Dr. Bernhard Hemmer (Dekan)

**Bankverbindung:** Bayer. Landesbank Girozentrale · BIC: BYLADEMM · IBAN: DE82 7005 0000 0000 0202 72 · USt-IdNr. DE 129 52 3996

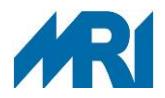

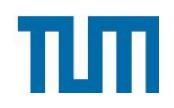

#### **Ausfüllen der Untersuchungsanträge**

#### **Allgemeine Hinweise**

Jeder Antrag ist ein **Unikat** mit eigener Auftragsnummer. Diese Auftragsnummer wird auf jedem Probenmaterial-Etikett als maschinenlesbarer Barcode und in Klarschrift wiederholt. Im Labor werden über diese Nummer Probe und Antrag einander zugeordnet und damit identifiziert. Es dürfen deshalb **auf keinen Fall Etiketten eines anderen Antrages** zur Probenidentifikation verwendet werden. Bei Beschädigung von Etiketten ist immer ein neuer Antrag auszufüllen. Es dürfen nur Etiketten abgezogen werden, die auch tatsächlich für Probenmaterial für das Institut verwendet werden, da durch das Labor-Datensystem geprüft wird, ob das für die beantragten Untersuchungen nötige Probenmaterial vorhanden ist. **Proben für das Blutdepot sind zwingend zusätzlich zu den Probenmaterial-Etiketten jeweils mit einem Patientenetikett zu identifizieren**, um Verwechslungen bei der Probenentnahme zu vermeiden. Jedes Probengefäß kann nur **einem** Antrag zugeordnet sein. Anträge ohne **eigenes** Untersuchungsmaterial können in der Regel nicht bearbeitet werden. Die Untersuchungsanträge werden über optische Belegleser maschinell gelesen. Um Fehllesungen zu vermeiden, ist Folgendes zu beachten:

- nur mit weichem Bleistift markieren
- Fehlmarkierungen mit Radiergummi **vollständig** entfernen
- nicht über vorgegebene Felder hinaus schreiben oder drucken
- Anträge nicht verschmutzen
- Anträge nicht falten oder knicken

#### **Patientenidentifikation**

Zur Identifikation und Zuordnung des Antrages ist ausnahmslos das **aktuelle** große oder kleine Barcode-Patientenetikett **der Verwaltung** zu verwenden. Es ist positionsgenau in das dafür vorgesehene Feld des Antrages einzukleben. Aufträge mit unzureichender Patientenidentifikation können nicht bearbeitet werden.

# **Einsender**

Das Markieren des Einsendercodes ist auf jedem Untersuchungsantrag für eine korrekte Zustellung der Befunde zwingend erforderlich. Die auf dem Barcode-Patientenetikett aufgedruckte **Station** wird **nicht** erfasst.

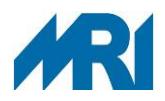

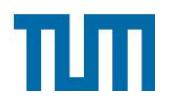

Als Hinweis auf die Dringlichkeit der Untersuchung dient die sogenannte "Richtzeit". Dabei ist jeweils die **längste, ärztlich vertretbare Richtzeit** anzugeben. Das Notfall-Labor wird bemüht sein, alle Untersuchungen so schnell wie möglich, zumindest innerhalb der markierten Richtzeit (ab Probeneingang im Institut) durchzuführen. Bei großem Probenaufkommen ermöglicht diese Angabe eine Abarbeitung entsprechend der angegebenen Dringlichkeit.

Wir bitten Sie, diese prioritätsgesteuerte Probenabarbeitung durch eine korrekte Angabe der Dringlichkeit zu unterstützen. Missbräuchliche Angaben gefährden die zeitgerechte Bearbeitung anderer - wirklich dringender - Untersuchungen.

Die Kennzeichnung "Lebensgefahr" auf dem Notfall- bzw. Blutdepotantrag ist lebensbedrohlichen Situationen vorbehalten, bei denen die schnellstmögliche Verfügbarkeit der Untersuchungsergebnisse zwingende Voraussetzung für die Abwendung der akuten Lebensgefährdung ist.

Ein Missbrauch der Dringlichkeitsstufe "Lebensgefahr" verzögert die Bearbeitung aller anderen anstehenden Untersuchungen erheblich.

Bei Untersuchungen mit der Dringlichkeit "Lebensgefahr" sind zusätzlich zur Markierung mit Bleistift je ein entsprechendes **rotes Signal-Etikett** (im Institut erhältlich) in das vorgedruckte Feld des Untersuchungsantrages und auf die Probengefäße zu kleben sowie die Probenröhrchen mit einer roten Lebensgefahrkappe zu versehen.

# **Zusatzinformationen, Hinweise zur Plausibilität und Diagnose**

Nur wenn ausreichende, zusätzliche Informationen mitgeteilt werden, ist eine Bearbeitung mit geeigneten Untersuchungsmethoden und eine Plausibilitätskontrolle möglich. Notwendige Angaben sind:

- gesicherte oder vermutete Diagnose
- Hinweise zur klinischen Situation und Medikation, insbesondere Antikoagulation

• Name und Unterschrift des Verantwortlichen, der die Untersuchung veranlasst hat (für evtl. Rücksprache)

# **Entnahme der Probe**

Datum und Uhrzeit der Probenentnahme sind anzugeben, um im kumulativen Befundbericht die Probenentnahmen zeitlich einordnen zu können.

#### **Untersuchungen**

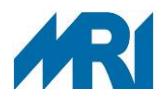

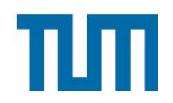

Die **wichtigsten und häufigsten Untersuchungen** sind auf der Vorderseite der Anträge direkt zu markieren. Die Farbkodierung der Untersuchungsbereiche verweist auf Probenmaterialien und notwendige Probengefäße (z. B. grün = Citratröhrchen, blau = Serumröhrchen).

Seltenere Untersuchungen sind z. T. auf der Rückseite der Anträge aufgeführt. Diese Untersuchungen sind im Feld "Sonstige zugelassene Untersuchungen" durch Markierung der angegebenen **Verfahrensnummern (VNR)**, sowie zusätzlichen handschriftlichen Eintrag der VNR und Klartext-Eintrag der gewünschten Untersuchung zu beantragen. Bei Untersuchungen aus Sammelurin sind Sammelzeit und Sammelmenge (z. B. Antrag Serumchemie) zu markieren.

# **Sondermaterialien**

Bei Untersuchungen aus speziellem Probenmaterial, z. B. Ascites oder Dialysat, ist ein zweistelliger Sondermaterial-Code (Rückseite des Antrages) zu markieren. Nur so kann auf dem Befundbericht erkannt werden, aus welchem Material eine Bestimmung durchgeführt wurde. Im Sondermaterial sind nur die im speziellen Teil bzw. die auf den Antragsrückseiten aufgelisteten Untersuchungen möglich. Sie werden wie oben beschrieben beantragt.

Sowohl Probengefäße mit Sondermaterial als auch spezielle Abnahmegefäße (z. B. für Lactat, Ammoniak, Thrombozytenaggregationsteste, Thrombelastogramm) sind mit den Etiketten Spezialabnahmen (weiß bzw. hellblau (Antrag Serumchemie)) zu identifizieren.

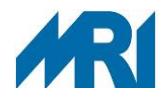

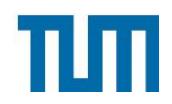

# **SAP Abschaltung - Einsendercodes für Papieranträge**

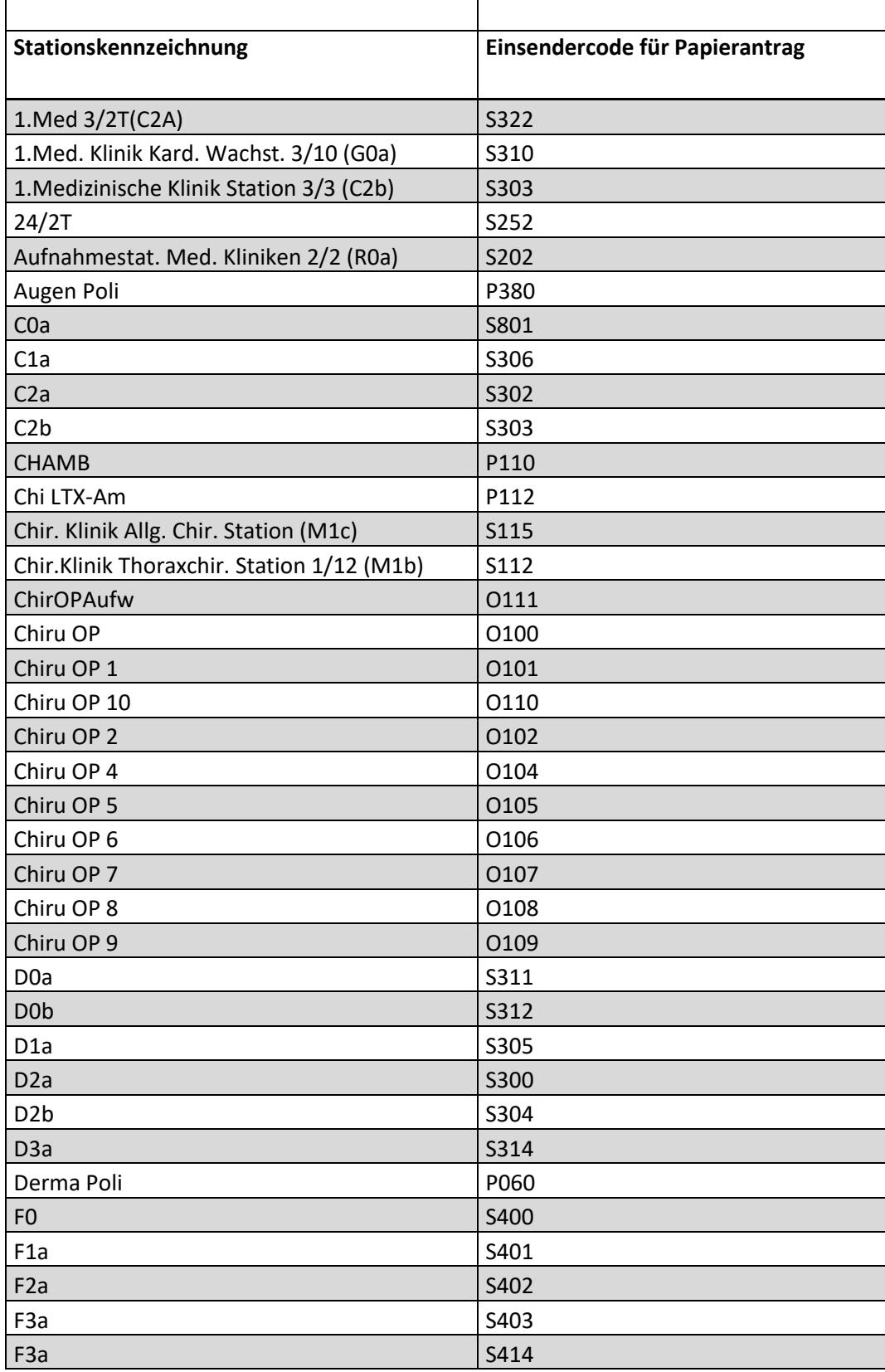

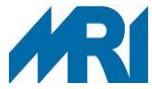

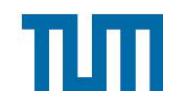

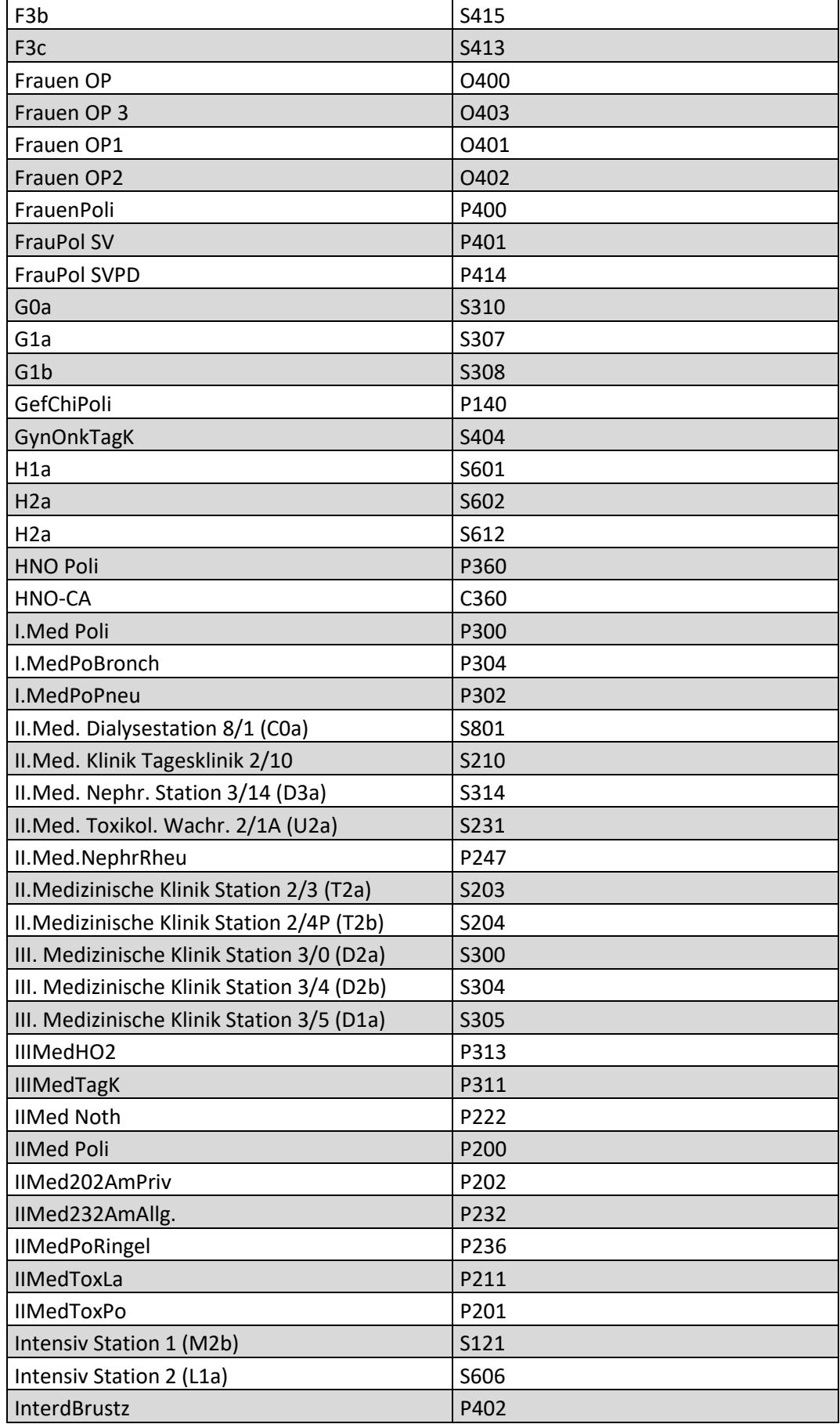

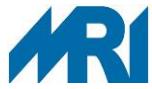

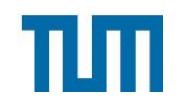

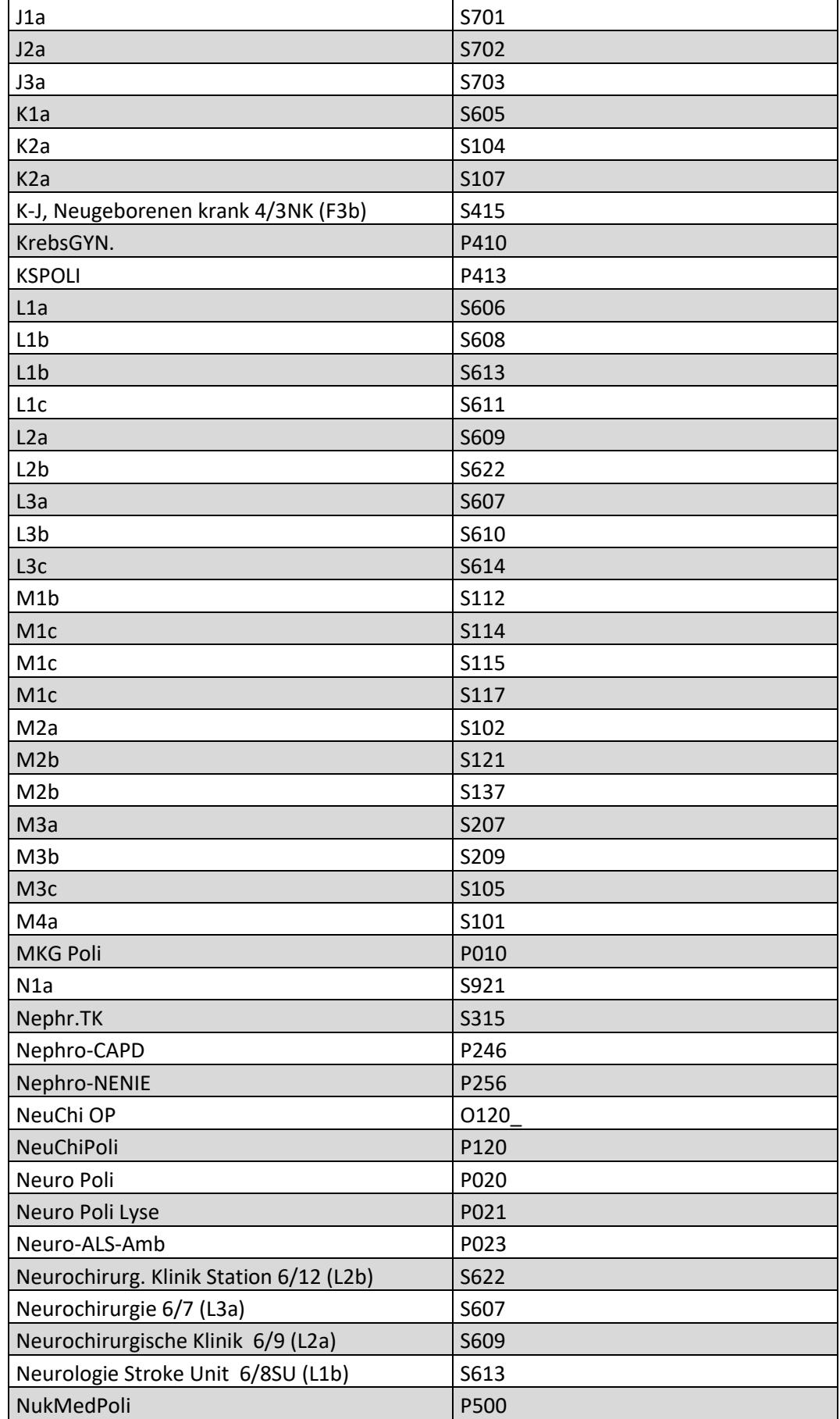

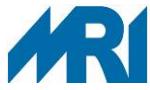

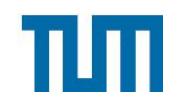

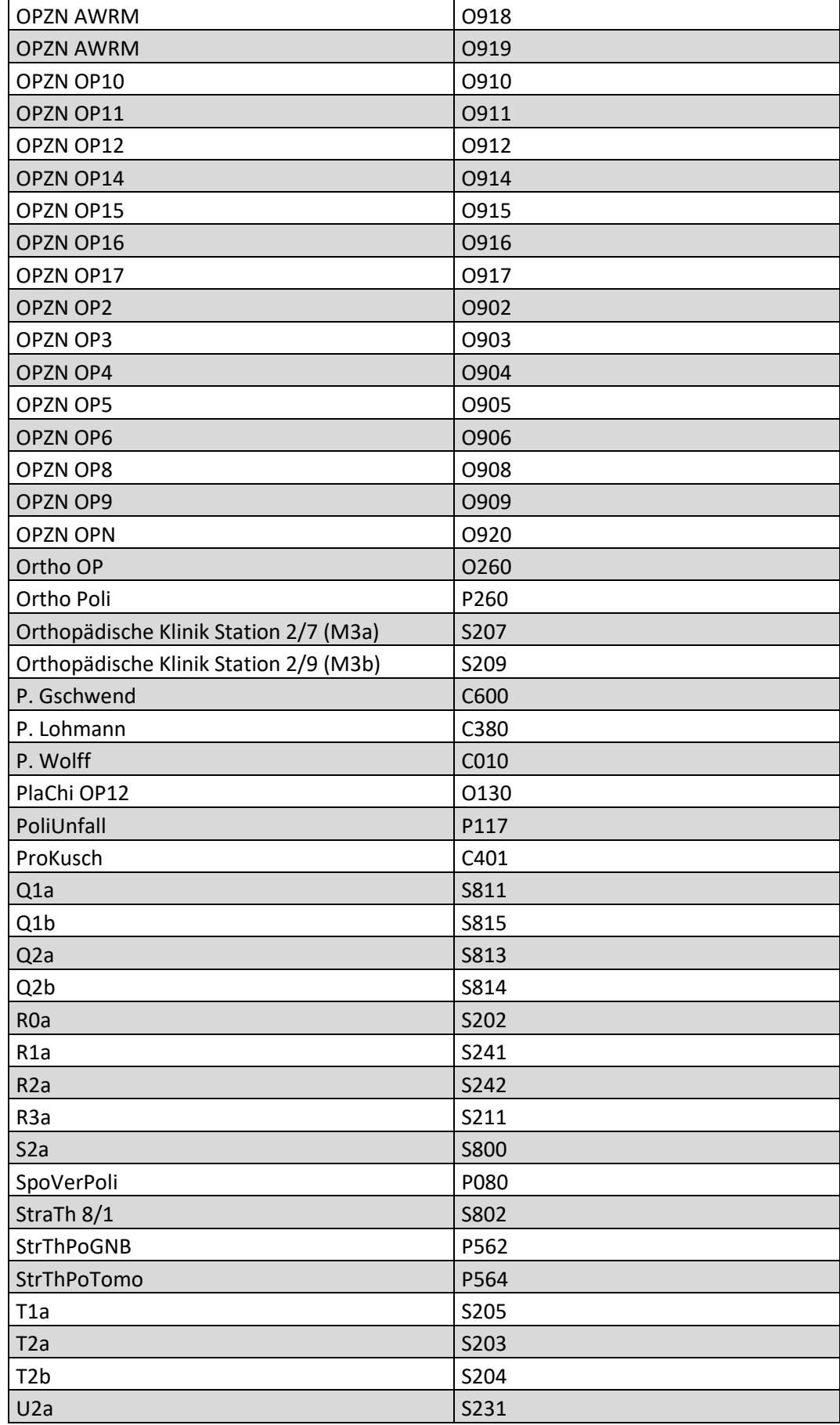

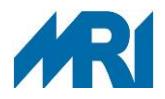

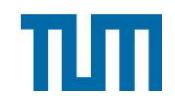

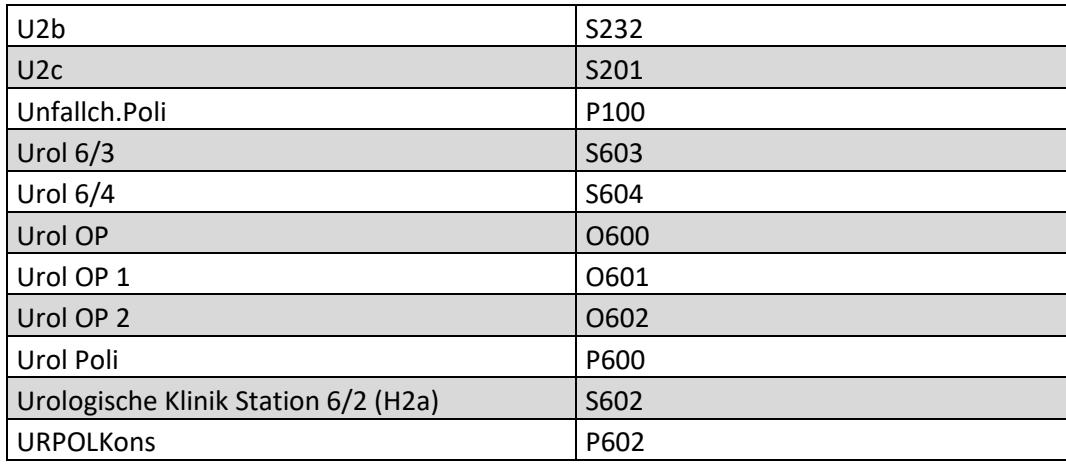